# PROGRAMA ȘCOLARĂ PENTRU OPȚIONALUL

# **MICUL PROGRAMATOR**

**Clasele a III-a și a IV-a**

Profesor coordonator,

## **NOTĂ DE PREZENTARE**

Opționalul Micul programator face parte din aria curriculară Matematică și Științele naturii, cu durata de 1 an școlar, 1 oră pe săptămână. În cadrul acestui opțional elevii for descoperi programarea și utilizarea calculatorului prin platforme interactive și atractive. Cu ajutorul platformei SCRATCH vor învăța să programeze, folosind blocuri de cod și vor realiza animații, jocuri sau povești. În cadrul acestui opțional elevii își vor dezvolta creativitatea, gândirea algoritmică și abilitățile de lucru pe calculator.

Programele Scratch sunt construite din blocuri grafice, codul programului fiind mai ușor de citit și împărtășit decât în cazul altor limbaje de programare (colaborare). Să pornești de la o idee și să te gândești cum să realizezi un program în Scratch necesită perseverență și practică (autoorganizare).

În timp ce lucrează la proiecte Scratch, elevii învață să selecteze, creeze și să administreze diferite forme de media, printre care text, imagine, animație și sunet (informații). Pe măsură ce elevii câștigă experiență în crearea de media, ei devin mai receptivi și mai critici când trebuie să analizeze media din jurul lor. Comunicarea eficientă în lumea de astăzi necesită mai mult decât abilitatea de a citi și scrie text (comunicare în masă). Scratch angajează elevii în alegerea, manipularea și integrarea unei varietăți de media pentru a se exprima creativ și persuasiv (comunicare). Pentru a construi proiecte, elevii trebuie să coordoneze în timp interacțiunile dintre mai mulți actori (gândire sistemică). Crearea unui proiect Scratch constă în generarea unei idei, transformarea ei într-o serie de pași și implementarea cu blocurile de programare Scratch (rezolvare de probleme). Elevii vor învăța nu doar cum să rezolve o problemă predefinită, ci sunt pregătiți să găsească soluții noi atunci când apar noi provocări (creativitate).

Există multe instrumente diferite care pot fi folosite pentru informatica creativă. La acest opțional vom folosi **Scratch**, adică un limbaj de programare gratuit, disponibil pe [http://scratch.mit.edu.](http://scratch.mit.edu/) Cu Scratch se poate crea o mare varietate de proiecte media interactive - animații, povești, jocuri și multe altele - ce pot fi partajate într-o comunitate online. De la lansarea Scratch în mai 2007, sute de mii de oameni din întreaga lume au creat și împărtășit mai mult de 6 milioane de proiecte.

# **COMPETENŢE GENERALE**

1. Utilizarea responsabilă și eficientă a tehnicii de calcul și de comunicații

2. Rezolvarea unor probleme elementare prin construirea unor algoritmi de prelucrare a informației

3. Elaborarea creativă de produse informatice care să valorifice conexiunile dintre disciplina Informatică și TIC și societate

#### **Competenţe specifice Exemple de activităţi de învăţare 1.** Aplicarea operațiilor specifice editoarelor grafice în vederea realizării unor produse informatice realizarea și utilizarea unor personaje grafice pentru ilustrarea unei povești realizarea unei felicitări, a unui afiș publicitar, a unui logo etc. **2.** Utilizarea unui mediu grafic interactiv pentru exersarea algoritmilor. rularea unor algoritmi model, modificarea lor conform unor cerințe și crearea unor algoritmi noi, prin utilizarea instrumentelor specifice identificarea efectelor aplicării unor algoritmi cu valențe practice sau de joc rezolvarea unor probleme-joc prin aplicarea unor instrumente interactive specifice **3.** Aplicarea etapelor de rezolvare pentru cerințe simple, corespunzătoare unor situații familiare. discutarea unei cerințe de prelucrare (tema prezentării/scopul animației/cerința algoritmică) și identificarea rezultatelor așteptate deduse din aceasta stabilirea unor strategii de rezolvare și alegerea uneia pentru rezolvarea unei teme. exerciții de urmărire pas cu pas, modificare, completare, restructurare a unui algoritm pentru a obține un algoritm cu o cerință dată construirea, pentru o cerință dată, a unui algoritm ce utilizează în mod repetat o secvență de prelucrare **4.** Implementarea unui algoritm într-un mediu grafic interactiv. utilizarea unui mediu interactiv care permite implementarea folosind elemente grafice (de exemplu, Scratch) pentru a crea aplicații simple prin operații de

# **COMPETENŢE SPECIFICE ŞI EXEMPLE DE ACTIVITĂŢI DE ÎNVĂŢARE**

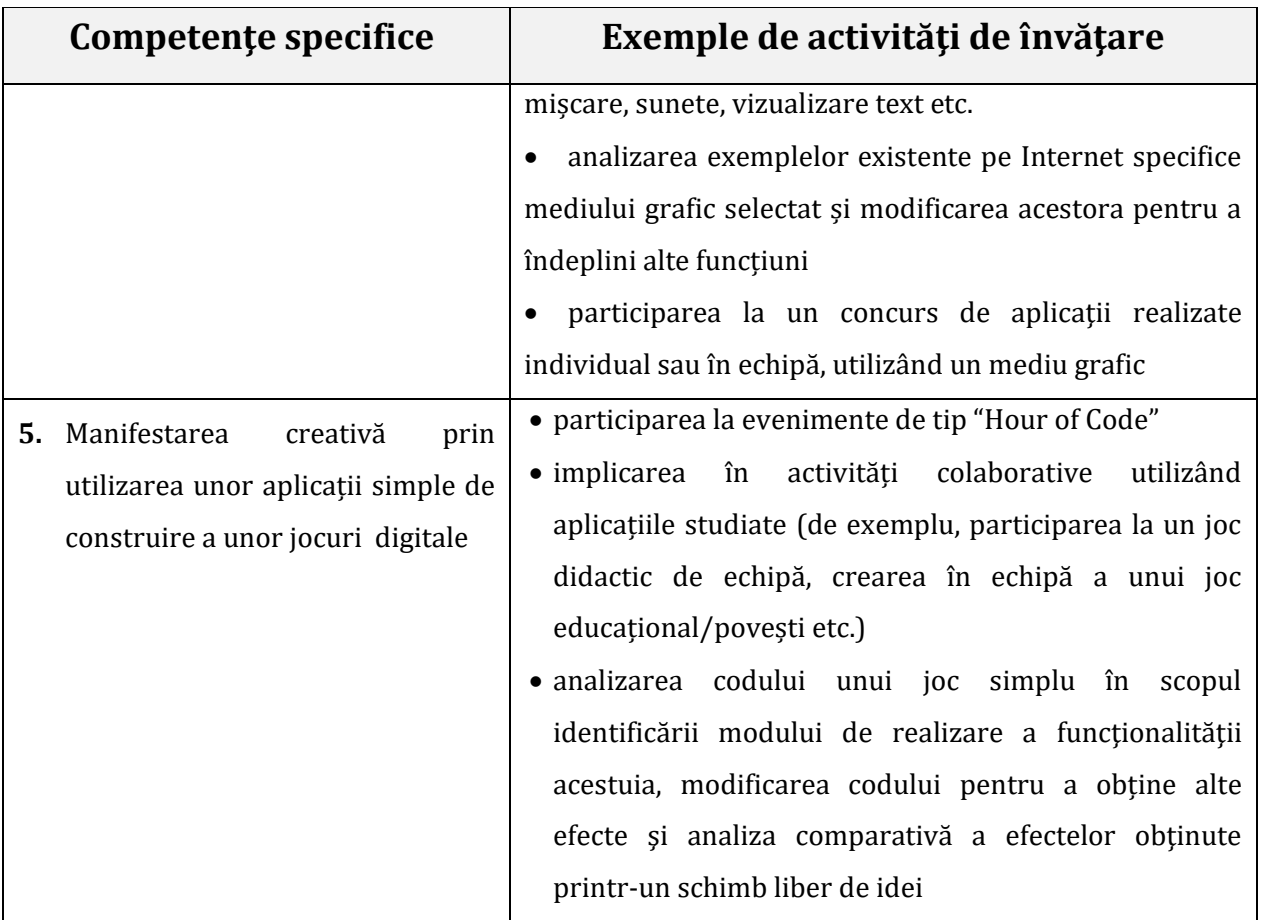

# **CONȚINUTURI**

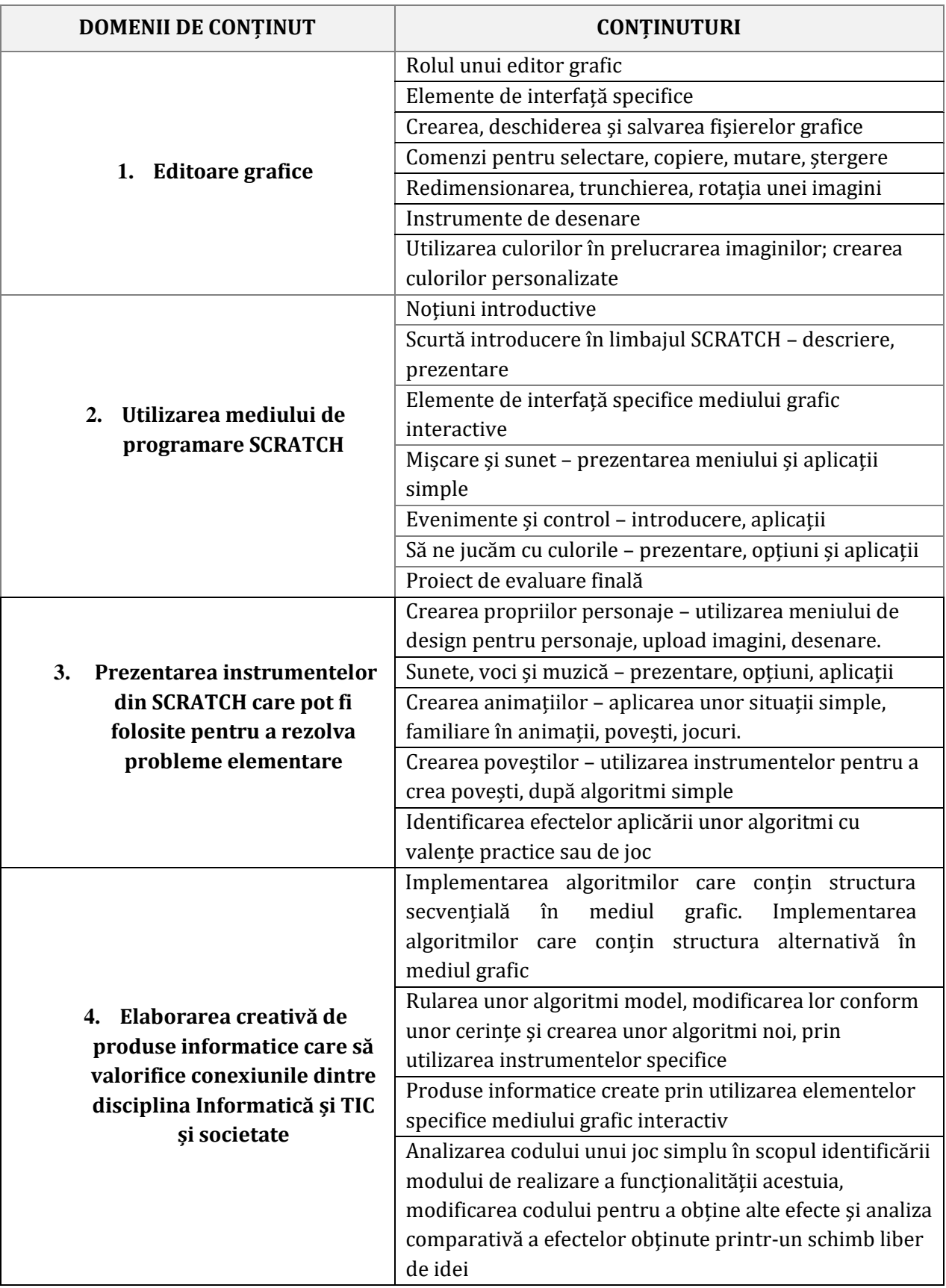

#### **SUGESTII METODOLOGICE**

Instruirea se desfășoară într-un laborator de informatică în care – pentru optimizarea demersului didactic – este recomandat să existe un număr de stații de lucru egal cu numărul elevilor din clasă, conectate în retea și cu posibilitate de acces la serviciile Internet necesare pentru formarea competențelor cuprinse în programă.

Configuraţia calculatoarelor trebuie să permită rularea aplicaţiilor selectate de profesor dintre cele recomandate în programă. În laborator se recomandă să existe dispozitive periferice şi de stocare a informaţiei (de exemplu, o imprimantă, un memory-stick, boxe etc.). În activitatea frontală cu elevii, utilizarea unui videoproiector focalizează atentia acestora asupra materialelor suport, eficientizând procesul de învăţare. Organizarea laboratorului trebuie să permită atât desfăşurarea momentelor de lecţie în care se introduc noi cunoştinte, precum şi a momentelor de lectie în care se formează deprinderi practice, pe calculator.

Lucrul efectiv pe calculator este iniţiat şi coordonat de profesor, prin formularea clară a sarcinilor de lucru, cu menţionarea bugetului de timp alocat şi a criteriilor de evaluare. În funcţie de specificul clasei și de particularitățile colectivului de elevi, profesorul va adapta nivelul de complexitate a sarcinilor de lucru.

Specificul disciplinei implică utilizarea unor metode didactice active. Se recomandă îmbinarea metodelor clasice (de exemplu: demonstrația, problematizarea, algoritmizarea) cu metodele moderne (de exemplu: învățarea prin descoperire, observarea sistematică, proiectul, portofoliul, studiul de caz, jocul de rol).

La începutul studiului unui anumit software este recomandat să le fie prezentat elevilor un produs demonstrativ, realizat cu software-ul respectiv. Analiza unor exemple de bună practică va crea o imagine de ansamblu asupra facilităţilor oferite de software-ul respectiv şi va motiva elevii în demersul de realizare a unor produse de înaltă calitate.

În abordarea aplicațiilor interdisciplinare, se recomandă corelarea activităților didactice cu nivelul achizitiilor dobândite de elevi la disciplinele vizate.

Prezentarea la clasă a unor algoritmi simpli, cunoscuți, reprezentați în diverse limbaje de programare, are doar un rol informativ, elevul fiind invitat să observe numai similitudinile cu pseudocodul. În același timp, cunoscând finalitatea utilizării algoritmilor în informatică, programarea și diversitatea limbajelor de programare, elevul va fi motivat să construiască algoritmi pentru rezolvarea problemelor, pentru ca ulterior să îi poată "traduce" în limbaj de programare.

S recomandă implicarea elevilor în activități colective de tip *Hour of Code*, care să permită formarea și dezvoltarea competențelor specifice.

Pentru stimularea lucrului în echipă, se recomandă realizarea unor proiecte pe o temă dată, pe parcursul a 2-3 ore și prezentarea în fața colectivului de elevi a produselor realizate, încurajând procesul de autoevaluare.

Pentru competenţa generală 1:

- se pot utiliza filme didactice existente pe YouTube, simulatoare virtuale, tutoriale, software educational disponibil online sau pe diverse platforme educationale;

- pentru editare grafică se pot utiliza aplicaţii specifice sistemului de operare utilizat sau resurse gratuite existente online;

Pentru competenţa generală 2:

- se pot utiliza medii grafice online sau aplicaţii care se instalează pe calculatorul de lucru, cum ar fi Scratch

- pentru animaţii grafice se poate utiliza aplicația Scratch;

- se recomandă ca noţiunea de algoritm să fie introdusă pornind de la exemple concrete, familiare elevilor, fie din viaţa reală, fie de la alte discipline şcolare;

- instrucţiunile grafice specifice mediului ales pot fi descoperite rezolvând sarcini de lucru atractive, de tip joc.

- exercițiile algoritmice pot să vizeze: mișcarea unui personaj pe o traiectorie dată (Scratch), construirea unor figuri geometrice și a unor desene formate din figuri geometrice - de exemplu să construiască un pătrat repetând de patru ori o deplasare înainte și o întoarcere la stânga etc.;

- profesorul va utiliza cu precădere exerciții algoritmice (rulări pas cu pas) și jocuri algoritmice;

- se pot alege prelucrări algoritmice cu valențe de joc sau cu valențe practice, din ariile de interes și de înțelegere ale elevilor (specifice vârstei și spațiului socio-cultural în care trăiesc);

Pentru competenţa generală 3:

- se recomandă lucrul pe proiecte cu teme interdisciplinare, care să stimuleze creativitatea elevilor; de exemplu, proiectarea unui joc educativ în care elevii să exerseze tabla adunării sau tabla înmultirii sau chiar sarcini de lucru mai complexe; crearea unei povesti și transpunerea acesteia în format digital, crearea unui joc, realizarea unui colaj de imagini cu colegii de clasă sau de la activităţile şcolare şi extraşcolare ale clasei, crearea unor personaje sau modificarea unor personaje şi integrarea acestora în proiecte mai complexe etc.

- studiul fiecărei aplicații va începe cu o secvență de lecție demonstrativă care să pună în evidență atractivitatea produselor, diversitatea instrumentelor de lucru și ușurința în utilizare a aplicației.

#### **Sugestii de modalităţi de evaluare**

- probe practice, utilizate în vederea evaluării gradului de stăpânire a priceperilor şi deprinderilor de utilizare a unui sistem de calcul pentru îndeplinirea sarcinilor proprii şi pentru relaxare;
- realizarea unui proiect.

### **BIBLIOGRAFIE**

Agape, M. (n.d.). *Să învățăm programarea jucându-ne în Scratch - Curs pentru începători.* Orșova: 2016.

Karen Brennan, C. B. (n.d.). *Informatică creativă.* Harvard Graduate School of Education. Raluca Elena MATEI, M. T. (2015). *Introducere în Scratch.* București: EUROGAMA INVENT. [http://shallwelearn.com/blog/stories/23343953-Shall-We-Learn-ScratchProgramming](http://shallwelearn.com/blog/stories/23343953-Shall-We-Learn-Scratch-Programming-eBook.pdf)[eBook.pdf](http://shallwelearn.com/blog/stories/23343953-Shall-We-Learn-Scratch-Programming-eBook.pdf)

[http://wiki.scratch.mit.edu/wiki/Scratch 3. http://info.scratch.mit.edu/Scratch2FAQ](http://wiki.scratch.mit.edu/wiki/Scratch%203.%20http:/info.scratch.mit.edu/Scratch2FAQ) [http://info.scratch.mit.edu/Support/Scratch\\_Cards](http://info.scratch.mit.edu/Support/Scratch_Cards) <http://ccdmures.ro/cmsmadesimple/pdf/jakab.pdf>

<http://cymplecy.wordpress.com/scratchgpio>